```
ORGANISATION.
- FERS: KALMAN
           HUCR& Sunnary
. FBB 4: PROJECTS
          Enoug
\cdot MALCH \omega: NSI
      SCRIPT
 USE ALSO UIDEDS
 FOR PREPARATION
\frac{1}{2} MRCH 17, 14<sup>es</sup>
      EXAM
FLIGHT MODELINE
F_C 2, 4, 2010-12 (ash Giamni)
```
## Differential Equation Types

Moritz Diehl

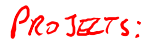

K ロ > K @ > K 할 > K 할 > → 할 → ⊙ Q @

#### **Overview**

- $\triangleright$  Ordinary Differential Equations (ODE)
- $\triangleright$  Differential Algebraic Equations (DAE)

**KORKA SERKER ORA** 

- $\triangleright$  Partial Differential Equations (PDE)
- $\triangleright$  Delay Differential Equations (DDE)

## Ordinary Differential Equations (ODE)

 $\blacktriangleright$  General ODE:

$$
\dot{x}(t) = f(x(t), u(t), \epsilon(t), p)
$$

- ightharpoontal states  $x(t)$ , control inputs  $u(t)$ , disturbances  $\epsilon(t)$ , unknown parameters  $p$  (constant in time). All variables are vector valued.
- Here,  $\dot{x} = \frac{dx}{dt} = \frac{\partial x}{\partial t}$  $\frac{\partial x}{\partial t}$ . Total and partial derivative coincide as  $x$ only depends on t.
- $\triangleright$  for notational simplicity, we usually omit time dependence and write  $x = f(x, u, \epsilon, p)$
- For even simpler notation, from now on we omit  $u(t)$ ,  $\varepsilon(t)$  and  $p$  in this talk. They should be added again when necessary.
- $\triangleright$  Standard form of ODE for this talk:

$$
\dot{x}=f(x)
$$

KID KA KERKER E VOOR

Examples (what are their state vectors?)

- $\blacktriangleright$  Pendulum
- $\blacktriangleright$  Hot plate with pot
- ▶ Continuously Stirred Tank Reactors (CSTR)

K ロ ▶ K @ ▶ K 할 > K 할 > 1 할 > 1 이익어

- $\blacktriangleright$  Robot arms
- $\blacktriangleright$  Moving robots
- $\blacktriangleright$  Race cars
- $\blacktriangleright$  Airplanes in free flight

Differential Algebraic Equations (DAE)<br> $e^{i \times e^{-i \pi}} \iff e^{-i \cdot \pi}$ 

 $\blacktriangleright$  similar to ODE

 $e^{2}+2+5\sqrt{2+5}=0$ 

besides differential states  $x \in \mathbb{R}^{n_x}$  there are also algebraic states  $z \in \mathbb{R}^{n_z}$ 

> $\dot{x}=f(x,z)$  $0 = g(x, z)$

► Standard form of DAE ("semi-explicit DAE"):

 $\blacktriangleright$  The *algebraic equations*  $g(x, z) = 0$  implicitly determine z. Here, z and g have the same dimension, i.e.  $g(x, z) \in \mathbb{R}^{n_z}$ 

- $\triangleright$  for uniqueness and numerical solvability, we usually have to assume that the Jacobian  $\frac{\partial g}{\partial z}\in \mathbb{R}^{n_{\text{z}}\times n_{\text{z}}}$  is invertible ("index one")
- $\triangleright$  Index-one DAE can be solved by dedicated solvers

## Equivalence of DAE with ODE (1)

- $\triangleright$  Index-one DAE can in theory be differentiated to obtain a standard ODE
- ightharpoonup take total time derivative of algebraic equation w.r.t. time t:

$$
g(x, z) = 0 \Rightarrow \frac{dg}{dt}(x, z) = 0
$$
  
\nFind equation is equivalent to  
\n
$$
\frac{\partial g}{\partial z} \dot{z} + \frac{\partial g}{\partial x} \dot{x} = 0
$$
  
\nwhich, because of invertibility of  $\frac{\partial g}{\partial z}$  is equivalent to  
\n
$$
\dot{z} = -\left(\frac{\partial g}{\partial z}\right)^{-1} \frac{\partial g}{\partial x} f(x, z)
$$

 $\triangleright$  this procedure is called "index reduction"

# Equivalence of DAE with ODE (2)

,

 $\triangleright$  After index reduction, we obtain an ODE  $(ODE = "DAE of index zero")$ 

$$
\overline{\dot{x} = f(x, z)}
$$

$$
\dot{z} = -\left(\frac{\partial g}{\partial z}\right)^{-1} \frac{\partial g}{\partial x} f(x, z)
$$

- $\blacktriangleright$  this ODE ensures that  $\frac{dg}{dt} = 0$ , i.e. the value of  $g(x(t), z(t))$ remains constant along trajectories:  $g$  is an "invariant"
- $\blacktriangleright$  algebraic equation satisfied for all t if it holds for initial value, i.e.

$$
g(x(0),z(0))=0
$$

**KORK ERKER ADE YOUR** 

### More General DAE Formulations

1. fully implicit DAE

イロト イ御 トイミト イミト ニミー りんぴ

2. high index DAE

# 1) Fully Implicit DAE

 $\triangleright$  Fully-implicit DAE described by one large nonlinear equation system  $f(\dot{x}, x, z) = 0$ 

with 
$$
f(x, x, z) \in \mathbb{R}^{(n_x + n_z)}
$$
 and  $\overline{\frac{\partial f}{\partial (x, z)}}$  invertible  $(n_z, y)$ 

- **Ex** a special case of this are implicit ODE  $f(x, x) = 0$
- $\triangleright$  often appear in mechanical or chemical applications
- $\triangleright$  Example: conservation equations like thermal energy in a basin of water given by  $E(t) = k \cdot m(t) \cdot T(t)$  with heat capacity k, mass  $m(t)$ , and temperature  $T(t)$

$$
\dot{E} = k\dot{m}T + km\dot{T} = 0.5 \text{ NET} \approx 0.05 \text{ m}
$$

**KOD KAR KED KED E YORA** 

# Fully Implicit DAE Example in MATLAB

- $\triangleright$  Function ode15i solves fully implicit DAE, all states in one vector  $y=(x,z)^{\top}$ . Grammar:  $\overline{f(t,y,y)}=0$  $\blacktriangleright$  define implicit DAE: function  $[$  resid  $]$  = mydae( $t$ ,  $y$ ,  $y$ dot) resid=zeros(2,1);  $\gamma$  dot  $(a)$  =  $-\gamma_a - 5\sqrt{(b)}$  $resid(1)=ydot(1)+y(1)+y(2);$ resid(2)=y(2)-sin(t);  $\vee$  $y(t)=s(t)$ end
- $\triangleright$  create consistent initial values:  $v0=[10;0];$  $vdot0=[-10;1];$
- ightharpoonup call solver (on time interval  $[0, 10]$ ): [tout, yout]=ode15i(@mydae, [0, 10], y0,ydot0) plot(tout,yout)

**KORK ERKER ADE YOUR** 

- ► high index DAE = DAE of "index n" with  $n \ge 2$
- $\triangleright$  index refers to number of total time derivatives needed to reduce it to index zero  $(=\text{ODE})$
- $\triangleright$  in practice, reduction to index one DAE is enough, because good DAE solvers exist for index one e.g. MATLAB ode15i

**KORK ERKER ADE YOUR** 

#### **Overview**

- $\triangleright$  Ordinary Differential Equations (ODE)
- $\triangleright$  Differential Algebraic Equations (DAE)
- $\triangleright$  Partial Differential Equations (PDE)

**KORKA SERKER ORA** 

 $\triangleright$  Delay Differential Equations (DDE)

## Partial Differential Equations (PDE)

- $\triangleright$  typically arise from spatially distributed parameters (PDE  $=$ "distributed parameter systems")
- involve partial derivatives of several variables, not only w.r.t. of time  $t$ , but also with respect of spatial coordinates  $x$

• often, solution is called 
$$
u(t, x)
$$
.  
\nAttention: *x* and *u* have totally different meanings here than otherwise!

 $\triangleright$  easiest example: heat (diffusion) equation in one dimension:

$$
\frac{\partial u}{\partial t} = D \frac{\partial^2 u}{\partial x^2} \qquad \qquad \underbrace{\qquad \qquad}_{x} \qquad \qquad \underbrace{\qquad \qquad}_{x} \qquad \qquad}_{x}
$$

**KORK ERKER ADE YOUR** 

with D diffusion constant

# PDE (contd.)

- $\triangleright$  need to specify "boundary conditions" in space and "initial conditions" at time zero (i.e.  $u(x, 0)$ )
- initial conditions are given by a profile in space: we have, loosely speaking, infinitely many states!
- $\triangleright$  can be discretized by e.g. Finite Element Method (FEM), Finite Volumes, Finite Differences
- $\triangleright$  often, only spatial derivatives are discretized, but time derivatives remain so that ODE solver can be used ("method of lines")

**KORK ERKER ADE YOUR** 

## PDE Examples

 $\blacktriangleright$  ...

- $\triangleright$  temperature profile in a microchip, a water tank, a wall, the inner part of the earth
- $\triangleright$  airflow in a computer, around an airplane, in a building, in the atmosphere ("computational fluid dynamics", CFD)

4 D > 4 P + 4 B + 4 B + B + 9 Q O

- $\triangleright$  growth of bacteria in a petri-dish
- $\triangleright$  chemical concentrations in a tubular reactor

## <span id="page-29-0"></span>Example: Heat Equation

 $\blacktriangleright$  Regard heat equation

$$
\frac{\partial u(x,t)}{\partial t} = D \frac{\partial^2 u(x,t)}{\partial x^2}
$$

with  $x \in [0, 1]$ . Boundary conditions:

$$
u(0, t) = \sin(t), u(1, t) = 0.
$$

- $\triangleright$  apply "method of lines" i.e. keep time derivatives,
- $\blacktriangleright$  apply finite differences to spatial derivatives
- $\triangleright$  use grid size  $\Delta x = 1/N$ , regard  $u_k \approx u(k \cdot \Delta x, t)$
- $\triangleright$  obtain an ODE

$$
\dot{u}_k = D \frac{(u_{k+1} - 2u_k + u_{k-1})}{(\Delta x)^2}
$$

 $\Delta \star$ 

 $000$ 

- for  $k = 1, ..., N 1$ .
- $\blacktriangleright$  incorporate boundary conditions as

$$
u_0 = \sin(t) \quad \text{and} \quad u_N = 0
$$

- ightharpoontriangleright set initial condition e.g. to  $u(x, 0) = 0$ .
- use stiff ODE solver ode15s to simulat[e t](#page-28-0)[he](#page-30-0) [s](#page-28-0)[ys](#page-29-0)[t](#page-30-0)[em](#page-0-0)

## Example in MATLAB (1)

```
\triangleright setup ODE:
  function [udot] = mypde(t, u)N=20; D=0.1; udot=zeros(N,1);
  u0=sin(t);udot(1)=N*N*D*(u0-2*u(1)+u(2));
  for k=2:N-1
  udot(k)=N*N*D*(u(k-1)-2*u(k)+u(k+1));
  end
  uN=0;
  udot(N)=N*N*D*(yX-2*u(N)+uN);
                  (N-1)
```
**KORK ERKER ADE YOUR** 

# Example in MATLAB (2)

- **S** specify initial values: y0=zeros(20,0);
- ightharpoonup call ODE solver (on interval  $[0, 10]$ ) and plot results:  $[tout,$ yout]=ode15s(@mypde,  $[0 10]$ , y0) figure(1); plot(tout,yout); figure(2); surf(tout,linspace(0,1,20),yout')

**KORK ERKER ADE YOUR** 

$$
\mathbf{x} = \mathbf{A} \times
$$

#### **Overview**

- $\triangleright$  Ordinary Differential Equations (ODE)
- $\triangleright$  Differential Algebraic Equations (DAE)
- $\triangleright$  Partial Differential Equations (PDE)
- $\triangleright$  Delay Differential Equations (DDE)

**KORK ERKER ADE YOUR** 

## Delay Differential Equations (DDE)

- $\triangleright$  arise because of communication delays or transport phenomena
- **P** general form with delay d:

$$
x(t) = f(x(t-d))
$$

- in order to simulate system, need to know  $x(t)$  on a complete interval  $t \in [0, d]$ . Like for PDE, we have infinitely many initial conditions!
- ► Can model delay by "pipe flow" PDE on interval  $x \in [0,1]$

$$
\frac{\partial u}{\partial t} = -\frac{1}{d} \frac{\partial u}{\partial x}
$$

with  $u(0, t) = x(t)$  (input into pipe) and  $x(t - d) = u(1, t)$ (output of pipe).

4 D > 4 P + 4 B + 4 B + B + 9 Q O

### Approximating DDE

- $\triangleright$  Pipe flow can be approximated by spatial discretization, resulting in a sequence of first order delays ("PT1")
- Example with  $x \in \mathbb{R}$ :

$$
\dot{x}(t) = -x(t-d)
$$

introducing N "helper states"  $u_1, \ldots, u_N$  we get for  $k=1,\ldots,N$ : N

$$
\dot{u}_k=-\frac{N}{d}(u_k-u_{k-1})
$$

with  $u_0(t) = x(t)$ 

- $\blacktriangleright$  last helper state approximates delayed value, i.e.  $x(t-d) \approx u_N$
- in practice, often  $N = 2$  to 5 approximate real delay sufficiently accurate

## Example in MATLAB

```
\triangleright setup ODE:
  function [\text{ydot}] = \text{mydde}(\text{t}, \text{y})d=1; N=20; vdot=zeros(N,1);
  for k=2:N
       ydot(k)=-N/d*(y(k)-y(k-1));end
  ydot(1) = - y(N);end
```
- $\blacktriangleright$  specify initial values:  $y0 = zeros(20, 0); y0(1) = 1$
- $\triangleright$  call ODE solver (on interval [0, 10]) and plot results:  $[tout, vout] = ode15s(@mypde, [0 10], v0);$ figure(1); plot(tout,yout); figure(2); surf(tout,linspace(0,1,20),yout')